## 企業向け講習

新入社員の IT 教育・ビジネスに役立つ Word・Excel・PowerPoint の研修を行います。 ヒアリングを行いご希望の日時・カリキュラム・ご要望に沿った講習を実施します。

## Excel2021 基礎・応用 PowerPoint 講習カリキュラム

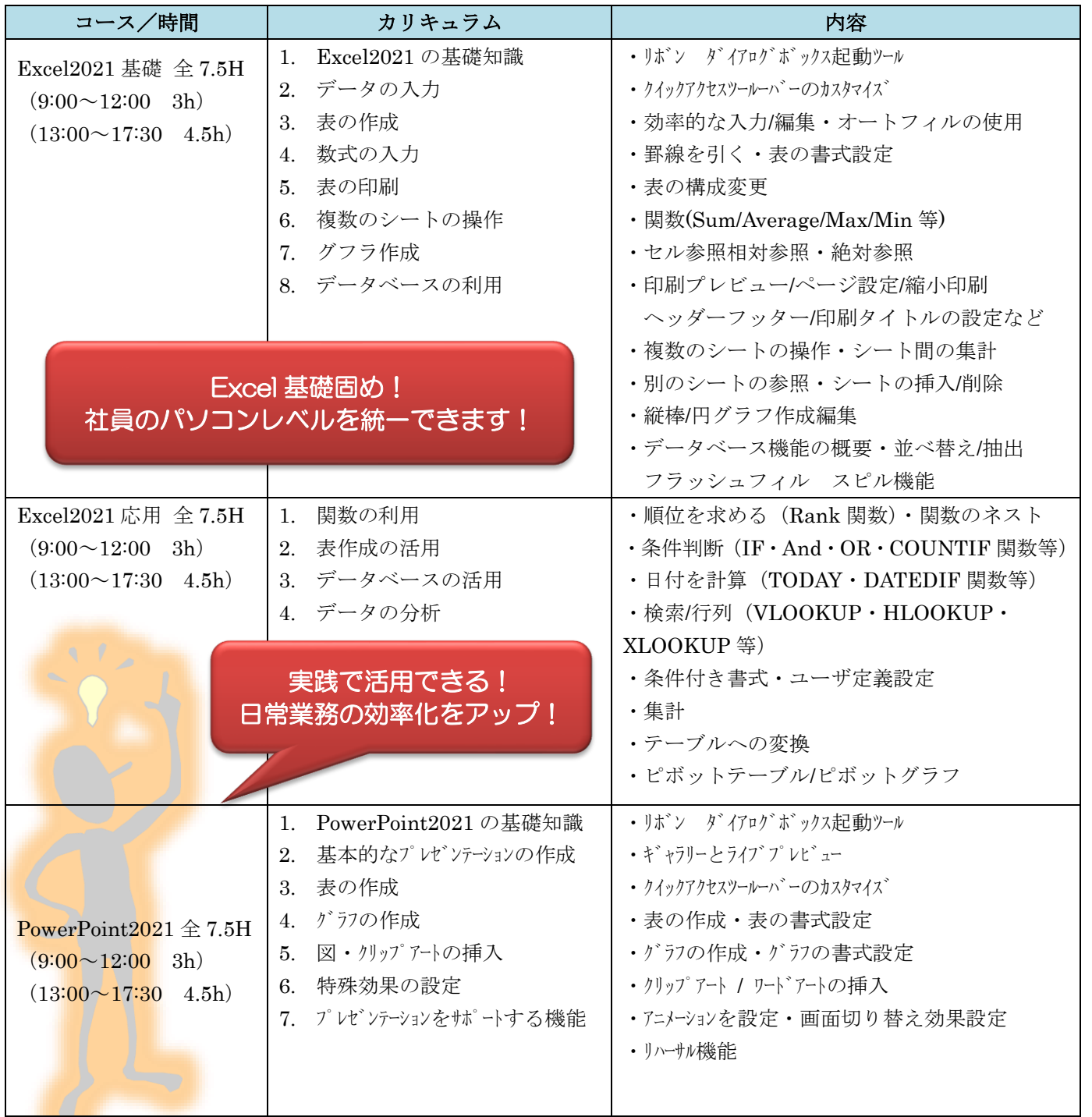

※ テキストは FOM 出版 Excel2021 基礎(FPT2204) Excel2021 応用(FPT2205) PowerPoint2021(FPT2213)使用。

※ Excel 応用コース対象者:Excel の基本的な操作、表作成・関数の入力が出来る方

## Word2021 基礎・応用講習カリキュラム

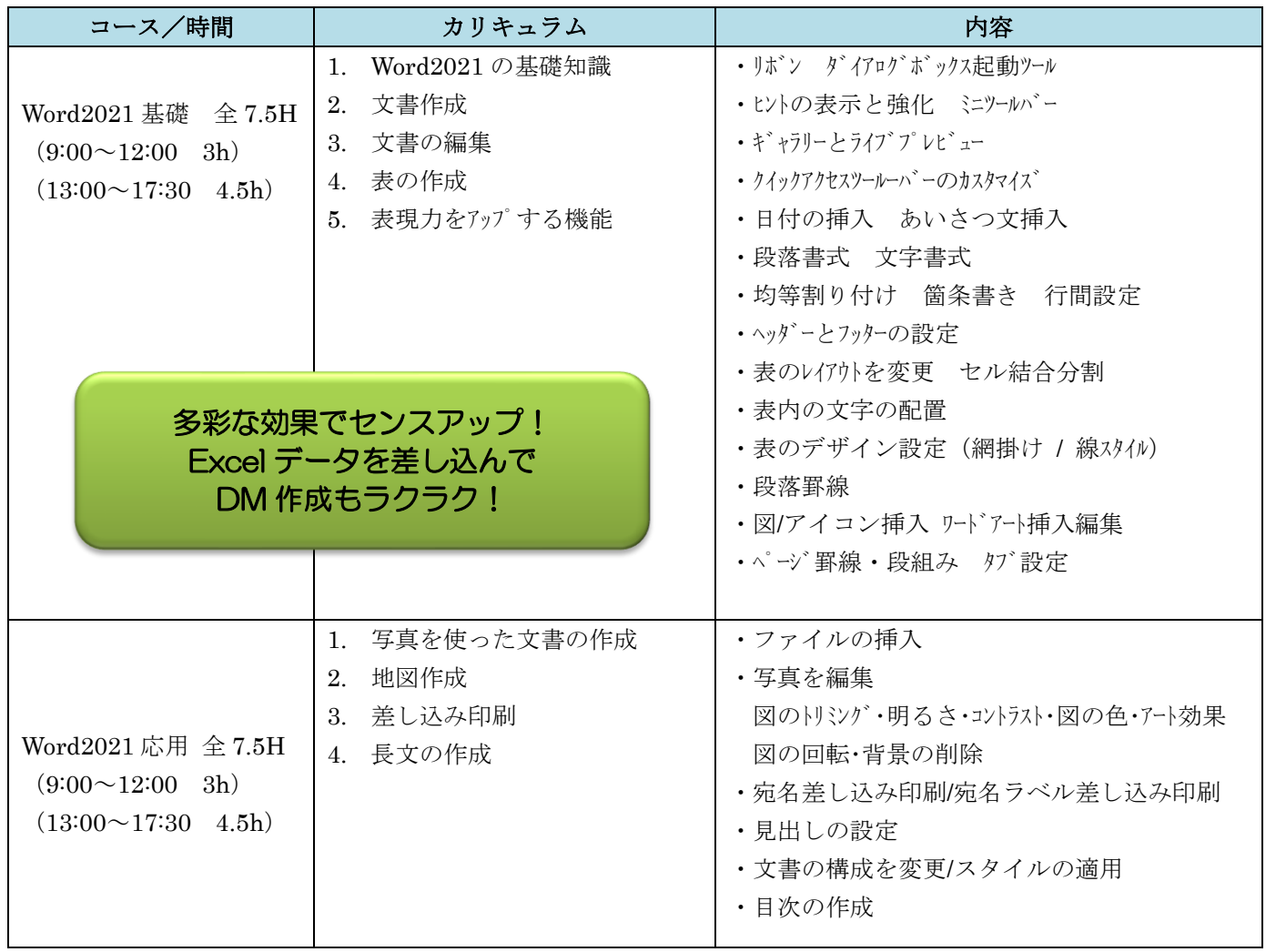

※ テキストは FOM 出版 Word2021 基礎(FPT2206) Word2021 応用(FPT2207)

※ Word 応用コース対象者:Word の基本的な操作が出来る方

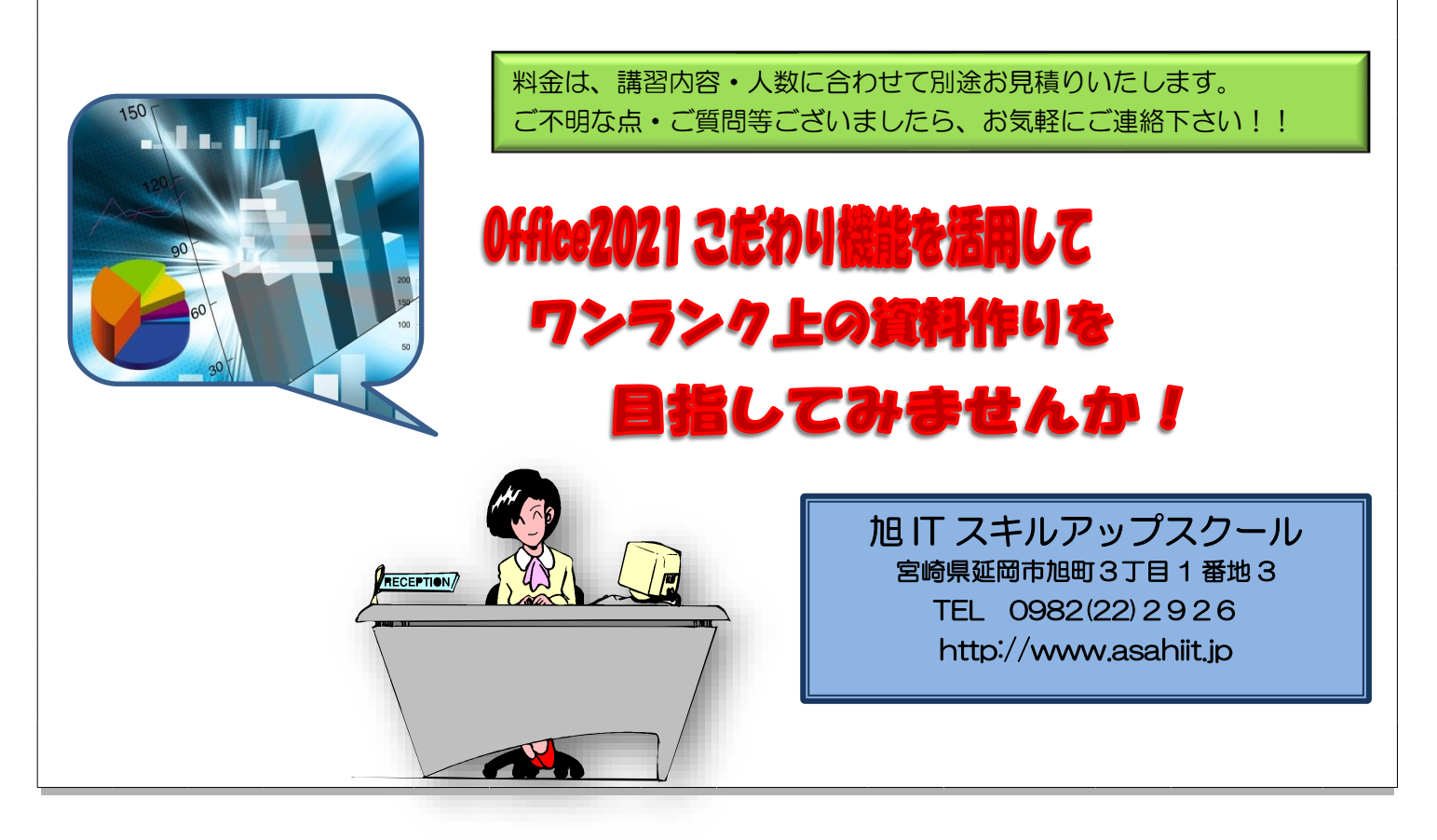